Adam Blank

Lecture 14a

Winter 2019

# Introduction to Programming Methods

# Priority Queues & Heaps

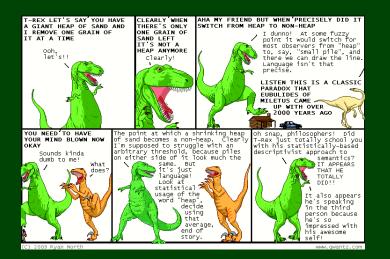

# Outline

1 PriorityQueues

2 Heaps

# Queue (FIFOQueue) ADT

| enqueue(val) | Adds val to the queue.                                                                     |
|--------------|--------------------------------------------------------------------------------------------|
| dequeue()    | Returns the <b>least-recent</b> item not already returned by a dequeue. (Errors if empty.) |
| peek()       | Returns the <b>least-recent</b> item not already returned by a dequeue. (Errors if empty.) |
| isEmpty()    | Returns true if all inserted elements have been returned by a dequeue.                     |

## Queue (FIFOQueue) ADT

| enqueue(val) | Adds val to the queue.                                                                     |
|--------------|--------------------------------------------------------------------------------------------|
| dequeue()    | Returns the <b>least-recent</b> item not already returned by a dequeue. (Errors if empty.) |
| peek()       | Returns the <b>least-recent</b> item not already returned by a dequeue. (Errors if empty.) |
| isEmpty()    | Returns true if all inserted elements have been returned by a dequeue.                     |

But sometimes we're interested in a PriorityQueue instead: That is, a Queue that prioritizes certain elements (e.g. a hospital ER). Examples, in practice, include. . .

OS Process Scheduling

#### Queue (FIFOQueue) ADT

| enqueue(val) | Adds val to the queue.                                                                     |
|--------------|--------------------------------------------------------------------------------------------|
| dequeue()    | Returns the <b>least-recent</b> item not already returned by a dequeue. (Errors if empty.) |
| peek()       | Returns the <b>least-recent</b> item not already returned by a dequeue. (Errors if empty.) |
| isEmpty()    | Returns true if all inserted elements have been returned by a dequeue.                     |

But sometimes we're interested in a PriorityQueue instead: That is, a Queue that prioritizes certain elements (e.g. a hospital ER). Examples, in practice, include...

- OS Process Scheduling
- Sorting

## Queue (FIFOQueue) ADT

| enqueue(val) | Adds val to the queue.                                                                     |
|--------------|--------------------------------------------------------------------------------------------|
| dequeue()    | Returns the <b>least-recent</b> item not already returned by a dequeue. (Errors if empty.) |
| peek()       | Returns the <b>least-recent</b> item not already returned by a dequeue. (Errors if empty.) |
| isEmpty()    | Returns true if all inserted elements have been returned by a dequeue.                     |

But sometimes we're interested in a PriorityQueue instead: That is, a Queue that prioritizes certain elements (e.g. a hospital ER). Examples, in practice, include...

- OS Process Scheduling
- Sorting
- **Greedy** Algorithms (e.g. "shortest path")

# Queue (FIFOQueue) ADT

| enqueue(val) | Adds val to the queue.                                                                     |
|--------------|--------------------------------------------------------------------------------------------|
| dequeue()    | Returns the <b>least-recent</b> item not already returned by a dequeue. (Errors if empty.) |
| peek()       | Returns the <b>least-recent</b> item not already returned by a dequeue. (Errors if empty.) |
| isEmpty()    | Returns true if all inserted elements have been returned by a dequeue.                     |

But sometimes we're interested in a PriorityQueue instead: That is, a Queue that prioritizes certain elements (e.g. a hospital ER). Examples, in practice, include...

- OS Process Scheduling
- Sorting
- **Greedy** Algorithms (e.g. "shortest path")
- $\blacksquare$  Discrete Event Simulation (priority = time step the event happens)

| insert(val) | Adds val to the queue.                                                                           |
|-------------|--------------------------------------------------------------------------------------------------|
| deleteMin() | Returns the <b>highest priority</b> item not already returned by a deleteMin. (Errors if empty.) |
| findMin()   | Returns the <b>highest priority</b> item not already returned by a deleteMin. (Errors if empty.) |
| isEmpty()   | Returns true if all inserted elements have been returned by a deleteMin.                         |

- Data in PriorityQueues must be comparable (by priority)!
- $\blacksquare$  Highest Priority = Lowest Priority Value
- The ADT does not specify how to deal with ties!

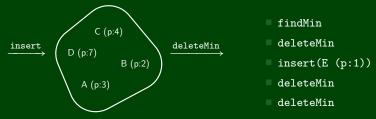

| insert(val) | Adds val to the queue.                                                                           |
|-------------|--------------------------------------------------------------------------------------------------|
| deleteMin() | Returns the <b>highest priority</b> item not already returned by a deleteMin. (Errors if empty.) |
| findMin()   | Returns the <b>highest priority</b> item not already returned by a deleteMin. (Errors if empty.) |
| isEmpty()   | Returns true if all inserted elements have been returned by a deleteMin.                         |

- Data in PriorityQueues must be comparable (by priority)!
- $\blacksquare$  Highest Priority = Lowest Priority Value
- The ADT does not specify how to deal with ties!

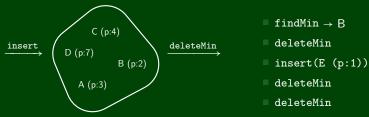

| insert(val) | Adds val to the queue.                                                                           |
|-------------|--------------------------------------------------------------------------------------------------|
| deleteMin() | Returns the <b>highest priority</b> item not already returned by a deleteMin. (Errors if empty.) |
| findMin()   | Returns the <b>highest priority</b> item not already returned by a deleteMin. (Errors if empty.) |
| isEmpty()   | Returns true if all inserted elements have been returned by a deleteMin.                         |

- Data in PriorityQueues must be comparable (by priority)!
- $\blacksquare$  Highest Priority = Lowest Priority Value
- The ADT does not specify how to deal with ties!

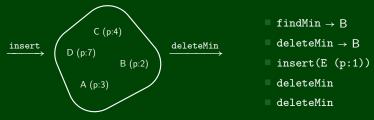

| insert(val) | Adds val to the queue.                                                                           |
|-------------|--------------------------------------------------------------------------------------------------|
| deleteMin() | Returns the <b>highest priority</b> item not already returned by a deleteMin. (Errors if empty.) |
| findMin()   | Returns the <b>highest priority</b> item not already returned by a deleteMin. (Errors if empty.) |
| isEmpty()   | Returns true if all inserted elements have been returned by a deleteMin.                         |

- Data in PriorityQueues must be comparable (by priority)!
- $\blacksquare$  Highest Priority = Lowest Priority Value
- The ADT does not specify how to deal with ties!

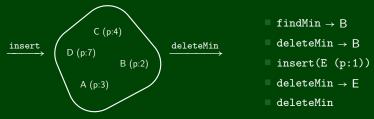

| insert(val) | Adds val to the queue.                                                                           |
|-------------|--------------------------------------------------------------------------------------------------|
| deleteMin() | Returns the <b>highest priority</b> item not already returned by a deleteMin. (Errors if empty.) |
| findMin()   | Returns the <b>highest priority</b> item not already returned by a deleteMin. (Errors if empty.) |
| isEmpty()   | Returns true if all inserted elements have been returned by a deleteMin.                         |

- Data in PriorityQueues must be comparable (by priority)!
- $\blacksquare$  Highest Priority = Lowest Priority Value
- The ADT does not specify how to deal with ties!

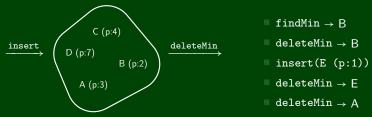

For each of the following potential implementations, what is the worst case runtime for insert and deleteMin? Assume all arrays do not need to resize.

Unsorted Array

Unsorted Linked List

Sorted Circular Array List

Sorted Linked List

Binary Search Tree

For each of the following potential implementations, what is the worst case runtime for insert and deleteMin? Assume all arrays do not need to resize.

- Unsorted Array
  Insert by inserting at the end which is  $\mathcal{O}(1)$ deleteMin by linear search which is  $\mathcal{O}(n)$ 
  - Unsorted Linked List Insert by inserting at the front which is  $\mathcal{O}(1)$  deleteMin by linear search which is  $\mathcal{O}(n)$
- Sorted Circular Array List
  Insert by binary search; shifting elements which is  $\mathcal{O}(n)$ deleteMin by moving front which is  $\mathcal{O}(1)$
- Sorted Linked List Insert by linear search which is  $\mathcal{O}(n)$  deleteMin by remove at front which is  $\mathcal{O}(1)$
- Binary Search Tree
  Insert by search which is  $\mathcal{O}(n)$ deleteMin by findMin which is  $\mathcal{O}(n)$

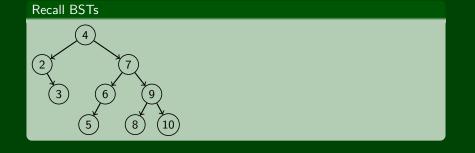

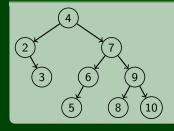

#### **BST** Property:

<u>Left Children</u> are smaller Right Children are larger

For a PriorityQueue, how could we store the items in a tree?

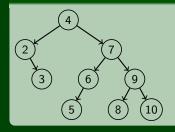

#### **BST** Property:

<u>Left Children</u> are smaller Right Children are larger

For a PriorityQueue, how could we store the items in a tree?

#### And Now, Heaps

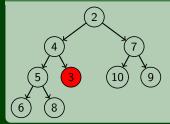

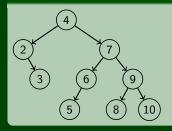

#### **BST** Property:

<u>Left Children</u> are smaller Right Children are larger

For a PriorityQueue, how could we store the items in a tree?

#### And Now, Heaps

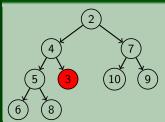

# Heap Property:

All Children are larger

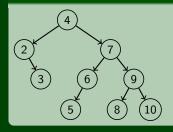

#### **BST** Property:

<u>Left Children</u> are smaller Right Children are larger

For a PriorityQueue, how could we store the items in a tree?

#### And Now, Heaps

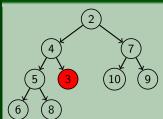

# Heap Property:

All Children are larger

# Structure Property:

Insist the tree has no "gaps"

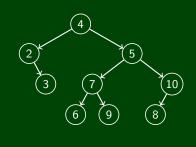

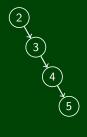

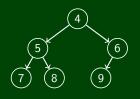

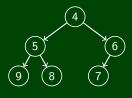

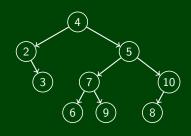

3 4 5

No, it fails both properties.

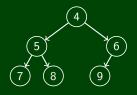

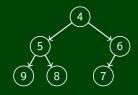

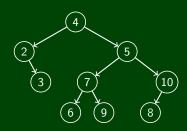

No, it fails both properties.

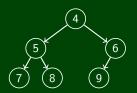

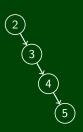

No, it fails the structure property. But 5 is.

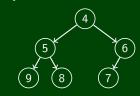

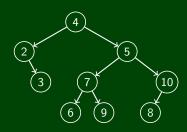

No, it fails both properties.

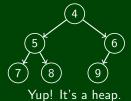

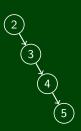

No, it fails the structure property. But 5 is.

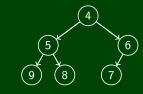

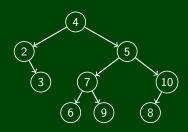

No, it fails both properties.

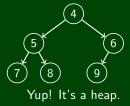

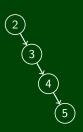

No, it fails the structure property. But  $\overbrace{5}$  is.

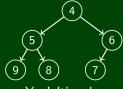

Yup! It's a heap.

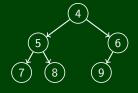

Where is the minimum item in a heap?

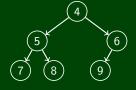

- Where is the minimum item in a heap? It's at the top!
- ${
  m ilde{W}}$  What is the height of a heap with n items?

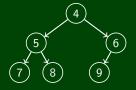

- Where is the minimum item in a heap?
  It's at the top!
- What is the height of a heap with n items?
   Suppose that there are k levels in the heap.

Then, 
$$n \approx \sum_{i=0}^{k-1} 2^i = 2^k - 1$$
. So,  $\lg n \approx \lg(2^k - 1) \approx \lg(2^k) = k = h + 1$ .

How do we implement a PriorityQueue as a Heap? findMin is easy, but ...deleteMin? insert? Find the min:

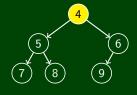

■ Find the min:

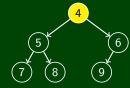

Remove the min and fill the hole with the last child

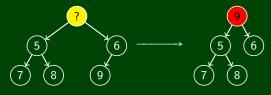

Find the min:

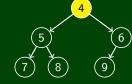

Remove the min and fill the hole with the last child

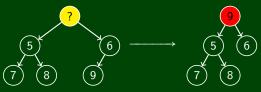

■ "Percolate Down" to fix the invariant:

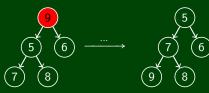

```
percolateDown(node) {
    while (node.data is greater than either child) {
        swap data with smaller child
}
}
```

```
percolateDown(node) {
    while (node.data is greater than either child) {
        swap data with smaller child
}
```

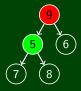

```
1 percolateDown(node) {
2    while (node.data is greater than either child) {
3        swap data with smaller child
4    }
5 }
```

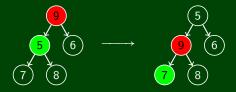

```
percolateDown(node) {
    while (node.data is greater than either child) {
        swap data with smaller child
}
```

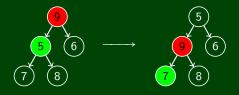

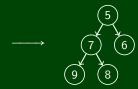

```
percolateDown(node) {
    while (node.data is greater than either child) {
        swap data with smaller child
}
```

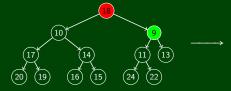

```
percolateDown(node) {
    while (node.data is greater than either child) {
        swap data with smaller child
}
```

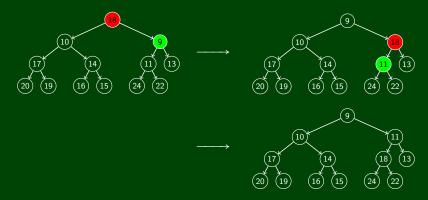

```
percolateDown(node) {
    while (node.data is greater than either child) {
        swap data with smaller child
}
```

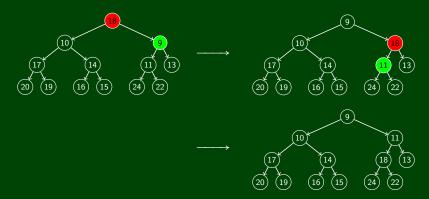

The height of the heap is  $|\lg n|$ . So, the runtime is  $\mathcal{O}(\lg n)$ .

```
Implementing insert For a Heap

Let's try insert(1):

Where do we put a new item?
```

Let's try insert(1):

■ Where do we put a new item?

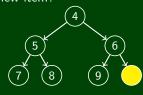

## Let's try insert(1):

■ Where do we put a new item?

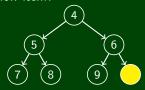

■ Fill our new hole with 1:

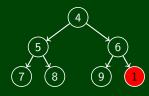

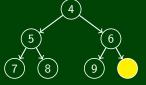

■ Fill our new hole with 1:

Implementing insert For a Heap

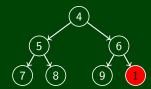

"Percolate Up" to fix the invariant:

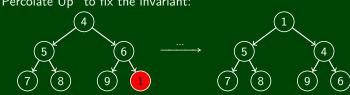

```
1 percolateUp(node) {
2     while (node.data is smaller than parent) {
3         swap data with parent
4     }
5 }
```

```
1 percolateUp(node) {
2    while (node.data is smaller than parent) {
3         swap data with parent
4    }
5 }
```

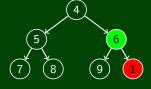

```
1 percolateUp(node) {
2    while (node.data is smaller than parent) {
3         swap data with parent
4    }
5 }
```

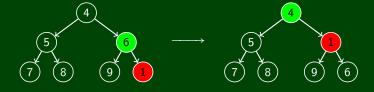

```
1 percolateUp(node) {
2    while (node.data is smaller than parent) {
3         swap data with parent
4    }
5 }
```

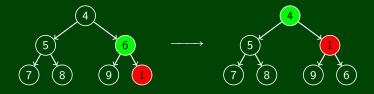

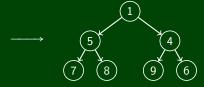

```
1 percolateUp(node) {
2    while (node.data is smaller than parent) {
3         swap data with parent
4    }
5 }
```

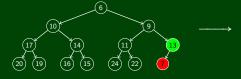

```
1 percolateUp(node) {
2    while (node.data is smaller than parent) {
3         swap data with parent
4    }
5 }
```

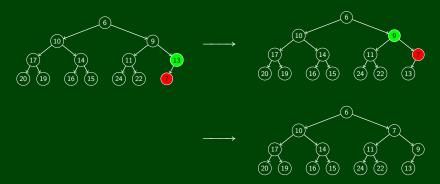

```
1 percolateUp(node) {
2    while (node.data is smaller than parent) {
3        swap data with parent
4    }
5 }
```

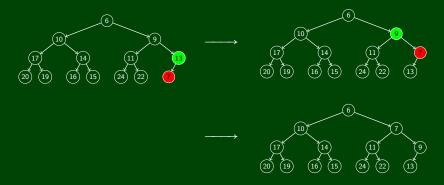

The height of the heap is  $|\lg n|$ . So, the runtime is  $\mathcal{O}(\lg n)$ .

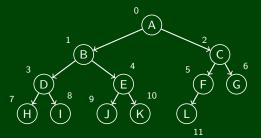

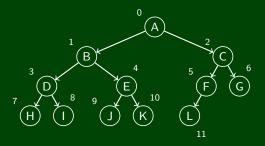

Fill in an array in level-order of the tree:

| heap: | А    | В    | С    | D    | Е    | F    | G    | Н    | Т    | J    | K     | L     | 0     | 0     | 0     |
|-------|------|------|------|------|------|------|------|------|------|------|-------|-------|-------|-------|-------|
|       | h[0] | h[1] | h[2] | h[3] | h[4] | h[5] | h[6] | h[7] | h[8] | h[9] | h[10] | h[11] | h[12] | h[13] | h[14] |

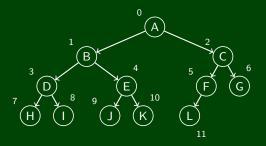

Fill in an array in level-order of the tree:

| heap: | А | В | С | D | Е | F | G | Н | J | K | L     | 0 | 0     | 0 |
|-------|---|---|---|---|---|---|---|---|---|---|-------|---|-------|---|
|       |   |   |   |   |   |   |   |   |   |   | h[11] |   | h[13] |   |

■ Parent? 
$$3 \rightarrow 1$$
,  $4 \rightarrow 1$ ,  $10 \rightarrow 4$ ,  $9 \rightarrow 4$ ,  $1 \rightarrow 0$ 

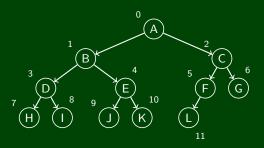

Fill in an array in level-order of the tree:

| heap: | А | В | С | D | Е | F | G | Н | J | K | L     | 0 | 0     | 0     |
|-------|---|---|---|---|---|---|---|---|---|---|-------|---|-------|-------|
|       |   |   |   |   |   |   |   |   |   |   | h[11] |   | h[13] | h[14] |

- Parent?  $3 \rightarrow 1$ ,  $4 \rightarrow 1$ ,  $10 \rightarrow 4$ ,  $9 \rightarrow 4$ ,  $1 \rightarrow 0$ This indicates that it's approximately n/2. In fact, it's  $\frac{n-1}{2}$ .
- Left Child?

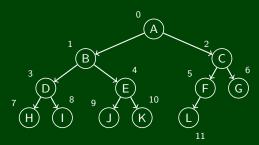

Fill in an array in level-order of the tree:

| heap: | Α | В    | С    | D | Е | F | G | Н | J | K | L | 0 | 0     | 0 |
|-------|---|------|------|---|---|---|---|---|---|---|---|---|-------|---|
|       |   | h[1] | h[2] |   |   |   |   |   |   |   |   |   | h[13] |   |

- Parent?  $3 \rightarrow 1$ ,  $4 \rightarrow 1$ ,  $10 \rightarrow 4$ ,  $9 \rightarrow 4$ ,  $1 \rightarrow 0$ This indicates that it's approximately n/2. In fact, it's  $\frac{n-1}{2}$ .
- Left Child? 2(n+1)-1
- Right Child?

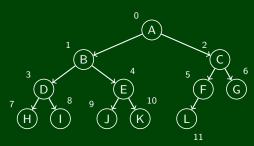

Fill in an array in level-order of the tree:

| heap: | Α    | В    | С    | D    | Е    | F    | G    | Н    |      | J    | K     | L     | 0     | 0     | 0     |
|-------|------|------|------|------|------|------|------|------|------|------|-------|-------|-------|-------|-------|
|       | h[0] | h[1] | h[2] | h[3] | h[4] | h[5] | h[6] | h[7] | h[8] | h[9] | h[10] | h[11] | h[12] | h[13] | h[14] |

- Parent?  $3 \rightarrow 1$ ,  $4 \rightarrow 1$ ,  $10 \rightarrow 4$ ,  $9 \rightarrow 4$ ,  $1 \rightarrow 0$ This indicates that it's approximately n/2. In fact, it's  $\frac{n-1}{2}$ .
- Left Child? 2(n+1)-1
- Right Child? 2(n+1)